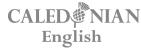

ENGLISH VOCABULARY

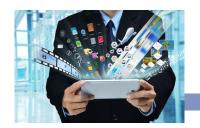

# The Internet

Lesson code: KCAN-GLLB-DU98-G PRE-INTERMEDIATE

## 1 Internet verbs

Study the verbs below and complete the sentences.

| bo | okmark                 | browse            | download       | log out         | search             | upload    |
|----|------------------------|-------------------|----------------|-----------------|--------------------|-----------|
| 1. | Do you prefe           | r to buy CDs or . |                | music from the  | internet?          |           |
| 2. | How often do           | ) you             | websites       | that you like?  |                    |           |
| 3. | How often do           | ) you             | photos to      | your Facebook   | profile?           |           |
| 4. | Which websi            | tes do you use v  | vhen you want  | to              | _ for information? |           |
| 5. | If you read yo finish? | our email on a po | ublic computer | , do you always | remember to        | after you |
| 6. | How often do           | you               | the intern     | et?             |                    |           |
|    |                        |                   |                |                 |                    |           |

In pairs, ask and answer the questions.

# 2 Reading a URL or email address

Match the letter or symbol to its pronunciation.

| 1. |   | a. | "double you' |
|----|---|----|--------------|
| 2. | / | b. | at           |
| 3. | @ | C. | dash         |
| 4. | W | d. | dot          |
| 5. | - | e. | slash        |
| 6. | _ | f. | underscore   |

#### Now read the following URLs and email addresses:

tony@hotmail.com www.amazon.com www.example.com/mail www.travel-abroad.co.uk www.food.net/greek\_food.html www.learn-english.com/grammar

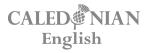

#### The Internet

ENGLISH VOCABULARY

## 3 Internet problems

#### Match the problems to the solutions.

- 1. I can't check my email because the website is down.
- 2. My WiFi connection isn't working.
- 3. My computer is a bit slow.
- 4. I can't access the internet at all.
- 5. I can't log in to my favourite website.
- 6. I see too many pop-up ads.
- a. Close a few of your browser tabs.
- b. Contact your internet service provider.
- c. Maybe you need to reset your password.
- d. Restart your router. That might help.
- e. Try to block them in your browser settings.
- f. Try to check it again in about 10 minutes.

#### Do you have these problems sometimes? How often?

### 4 Features of a website

a banner ad

#### Label each image with one of the words below.

a button

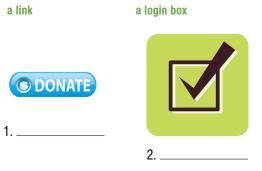

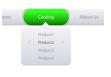

a checkbox

a popup window

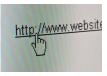

a drop-down menu

a search box

3. \_\_\_\_\_

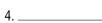

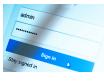

OC OC

Q

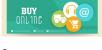

5. \_\_\_\_\_

6.

8.

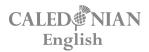

#### The Internet

ENGLISH VOCABULARY

You can click or tap a \_\_\_\_\_\_
You can enter a word or phrase in a \_\_\_\_\_\_.
You can close a \_\_\_\_\_\_.

Now complete the sentences below (more than one answer may be possible):

4. You can select an option from a \_\_\_\_\_\_.

5. You can check a \_\_\_\_\_\_.6. You can enter a password in a \_\_\_\_\_\_.

Open your internet browser. Try to find a website with some of these features. Perform some of the actions in this exercise and describe what you are doing, e.g.

"I'm clicking a button at the moment."

### 5 Guess the website

Work in pairs. Think of a well-known website, but do not tell your partner. Try to guess your partner's website by asking yes/no questions such as:

- Can you download music/films?
- Can you connect with friends?
- Do you have to sign up to use it?
- Can you/Is it possible to/Is it free to .....?

After you have guessed the website, change roles and repeat the activity until your teacher tells you to stop

### 6 Talking point

What do you usually do on the Internet? What types of websites do you use?